# **RelaxerStudio**

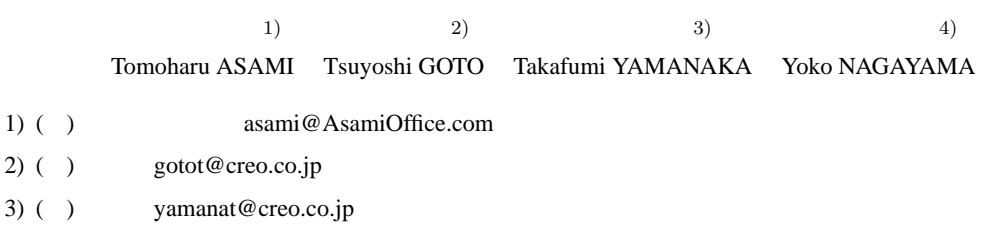

4) ( ) nagayay@creo.co.jp

**ABSTRACT.** The RelaxerStudio projects developed RelaxerStudio, Relaxer NG engine for Relaxer, Relaxer process, a sample application, a Relaxer tutorial in English, and a Relaxer Referenc Manual in English. RelaxerStudio is a GUI model editor to edit RELAX NG models and Relaxer CDL models. Relaxer process is a object-oriented development process for Relaxer. The sample application is developed to verify availability of Relaxer process.

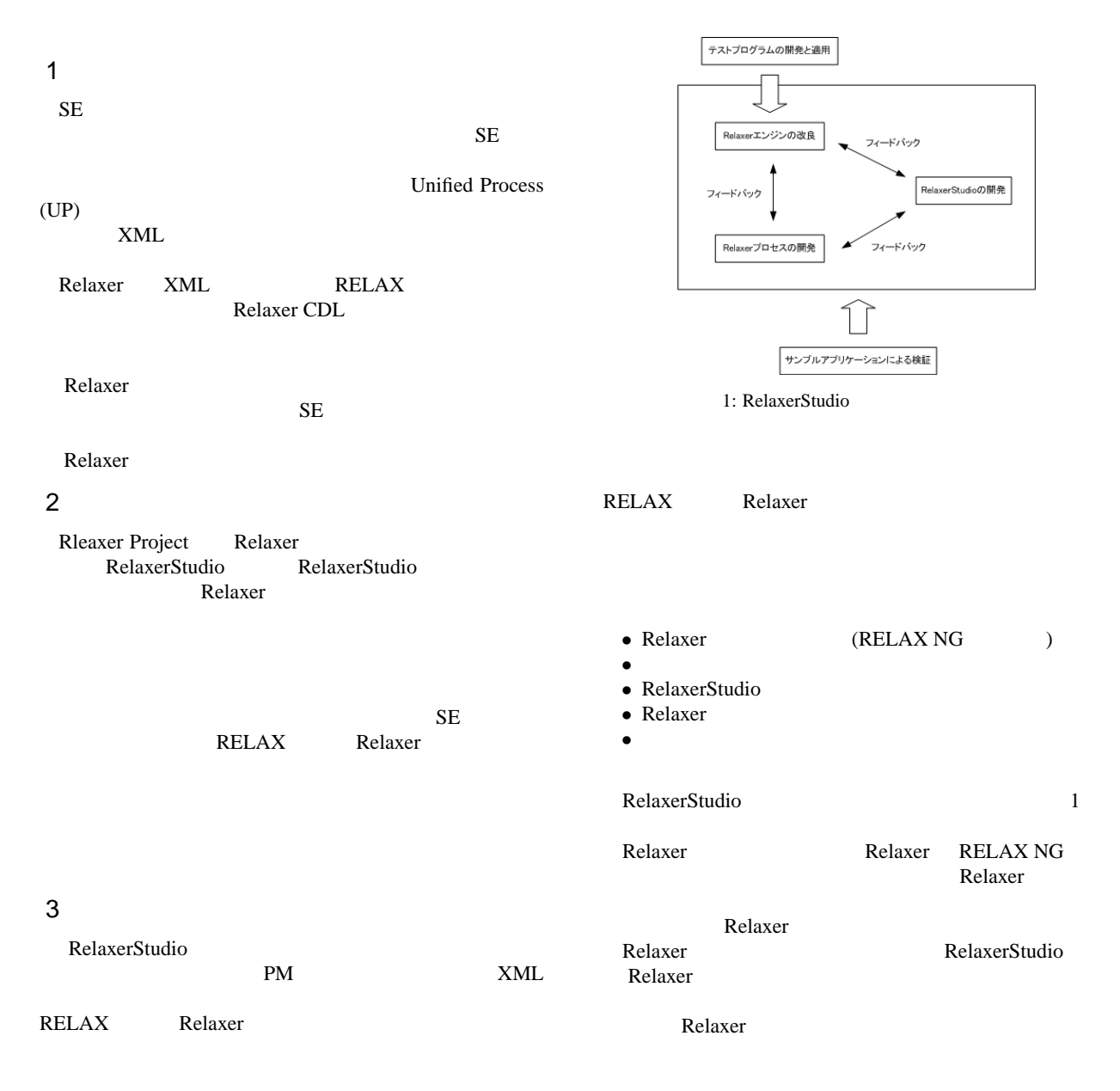

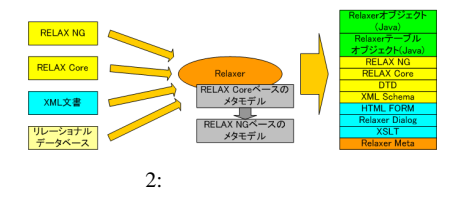

#### 4 Relaxer

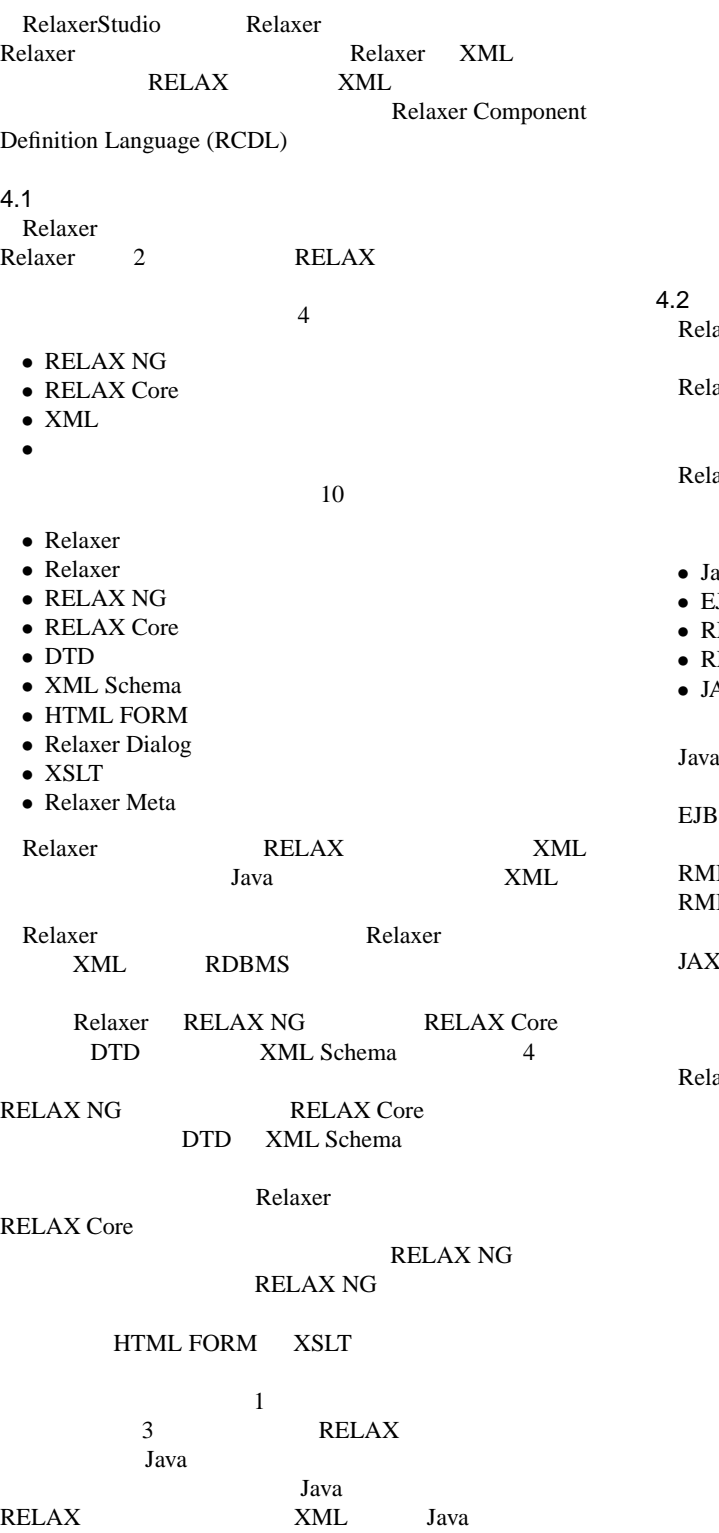

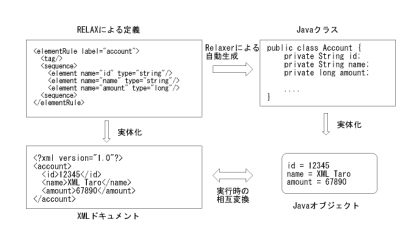

3: XML Java

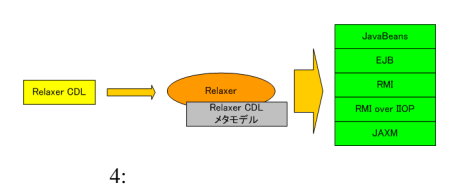

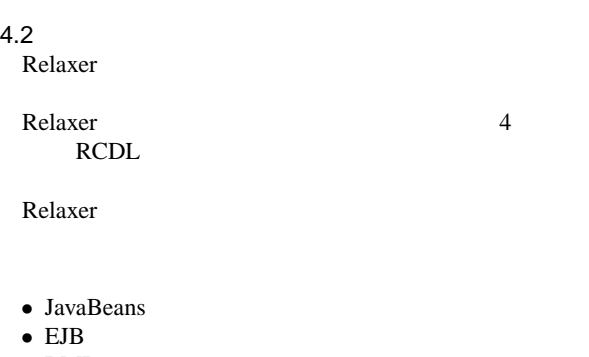

- $\overline{\rm MI}$
- MI over IIOP
- JAXM

aBeans Java

J2EE

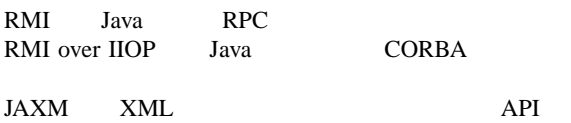

Java SOAP API Web JAXM

Relaxer 0.000 and 1.000 and 1.000 and 1.000 and 1.000 and 1.000 and 1.000 and 1.000 and 1.000 and 1.000 and 1.000 and 1.000 and 1.000 and 1.000 and 1.000 and 1.000 and 1.000 and 1.000 and 1.000 and 1.000 and 1.000 and 1.00

 $\overline{\phantom{a}}$ 

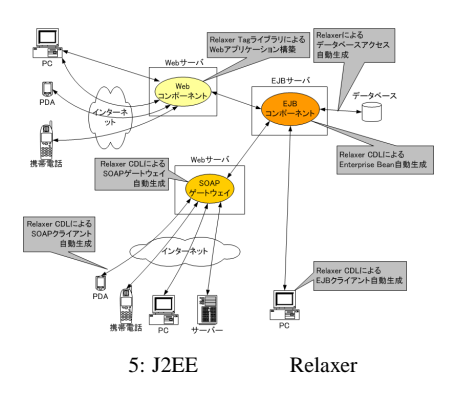

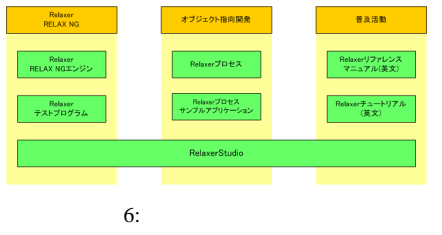

# $5$  $6$   $3$

- $\bullet$  Relaxer RELAX NG
- オブジェクト指向開発との連携
- $\bullet$   $\bullet$   $\bullet$   $\bullet$   $\bullet$

Relaxer RELAX NG 対応」の成果物は、「Relaxer ER-LAX NG Relaxer RELAX NG Relaxer FRI Relaxer ERLAX NG Relaxer ERLAX Core RELAX NG RELAX Core Relaxer RELAX NG Relaxer

> Relaxer Relaxer<br>Relaxer Relaxer

> > Relaxer Relaxer

Relaxer

Relaxer

## Relaxer RELAX NG

RelaxerStudio<br>Relaxer RELAX NG RELAX NG RelaxerStudio RELAX NG

オブジェクト指向開発の中で Relaxer を活用するため IDE CASE RelaxerStudio Relaxer<br>CASE UML IDE CASE UML IDE RelaxerStudio **Relaxer** 

RelaxerStudio Relaxer  $GUI$ 

- RELAX NG
- Relaxer
- 

RELAX NG RELAX NG

Relaxer

RelaxerStudio

GUI OH and GUI extended by GUI

RELAX/Relaxer

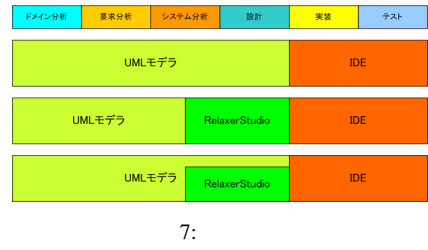

#### 6 RelaxerStudio

オブジェクト指向開発の中での RelaxerStudio の位置付 **7**  $\overline{7}$ UML IDE CASE RelaxerStudio CASE RelaxerStudio <br>
UML IDE UML EDE UML IDE Java XML

UML EDE RelaxerStudio

UML RelaxerStudio RelaxerStudio UML  $2$  $IDE$ 

#### 7 RelaxerStudio

RelaxerStudio DOM(Document Object Model) XML

 $XML$ 

 $8$   $4$ 

- $\bullet$   $\bullet$   $\bullet$   $\bullet$   $\bullet$   $\bullet$   $\bullet$
- $\bullet$   $\qquad$
- $\bullet$   $\bullet$   $\bullet$   $\bullet$   $\bullet$   $\bullet$   $\bullet$
- <sub>Pro</sub>

8 RelaxerStudio

#### RelaxerStudio

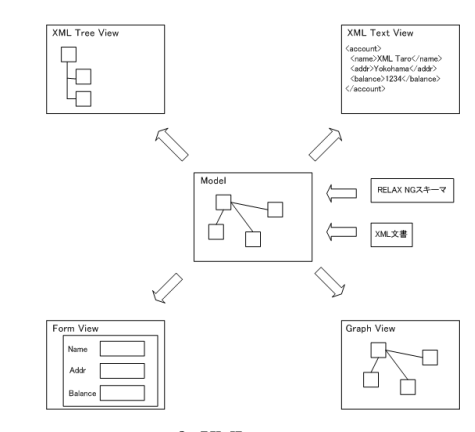

8: XML

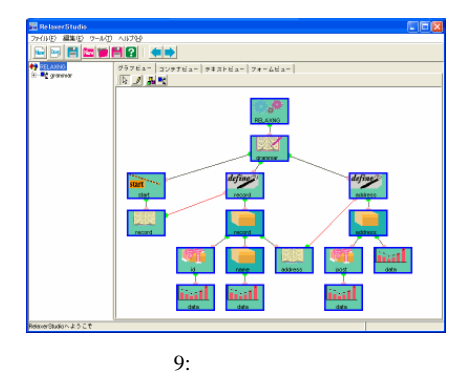

,<br>HQ⊟ ++ 29255- 3:<br>||同 *2*|| 鼻壁 ■ 原来 アル 最 解 性 最<br>■ アル 最 解 性 最<br>■ 性 最

 $10:$ 

 $8.1$ 

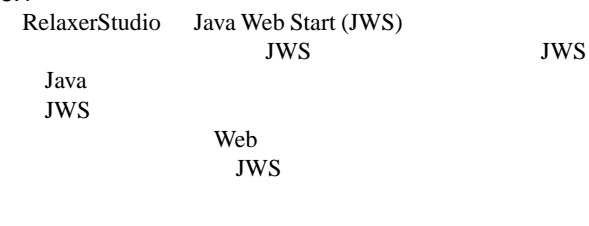

JWS RelaxerStudio

8.2 RELAX NG<br>RELAX NG

 $\overline{A}$ 

RELAX NG

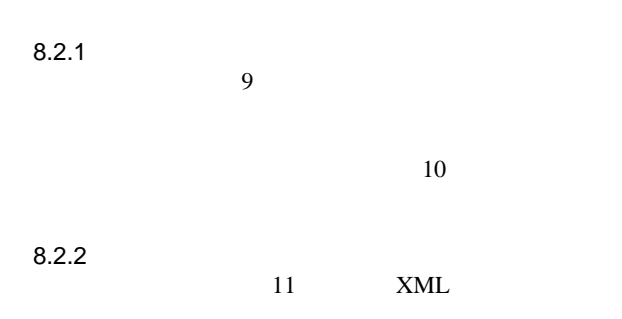

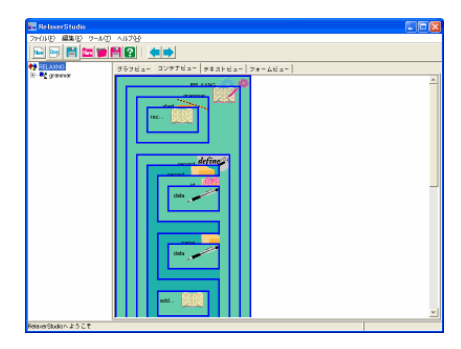

11:

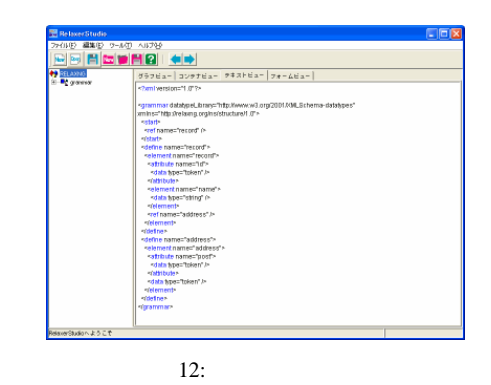

 $8.2.3$  12  $12$  RE-

LAX NG XML

 $\frac{13}{2}$ 

RELAX NG

 $8.2.4$  $14$ RELAX NG

8.3 Relaxer CDL Relaxer CDL Relaxer CDL RELAX NG

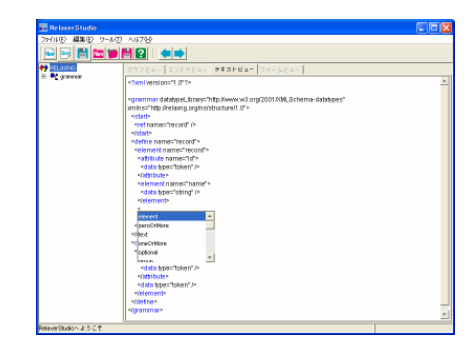

 $13:$ 

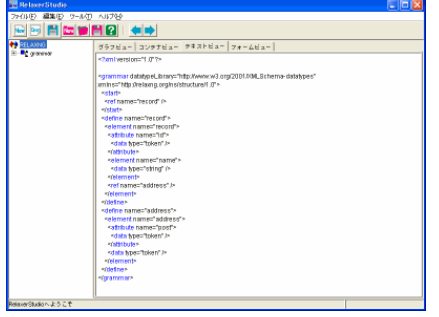

 $14:$ 

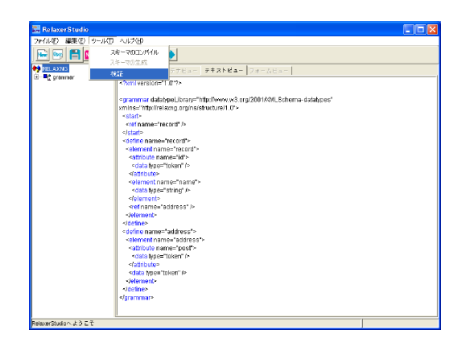

 $15:$ 

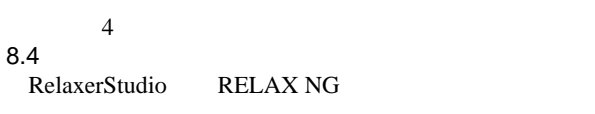

 $15$ 

- RELAX NG
- RELAX NG
- Relaxer
- 8.4.1 RELAX NG<br>RELAX NG jing RELAX NG
- 8.4.2 RELAX NG<br>Relaxer XML Relaxer XML XML XML RELAX NG
- 8.4.3 Relaxer Relaxer RELAX NG Relaxer Relaxer Relaxer Relaxer Relaxer Relaxer Relaxer Relaxer Relaxer Relaxer Relaxer Relaxer Relaxer Relaxer Relaxer Relaxer Relaxer Relaxer Relaxer Relaxer Relaxer Relaxer Relaxer Relaxer Relaxer Relax Relaxer
- Relaxer
	- 16 Relaxer Relaxer
- 9 Relaxer
	- Relaxer Relaxer
	- Relaxer
- 9.1 Relaxer

17 Relaxer

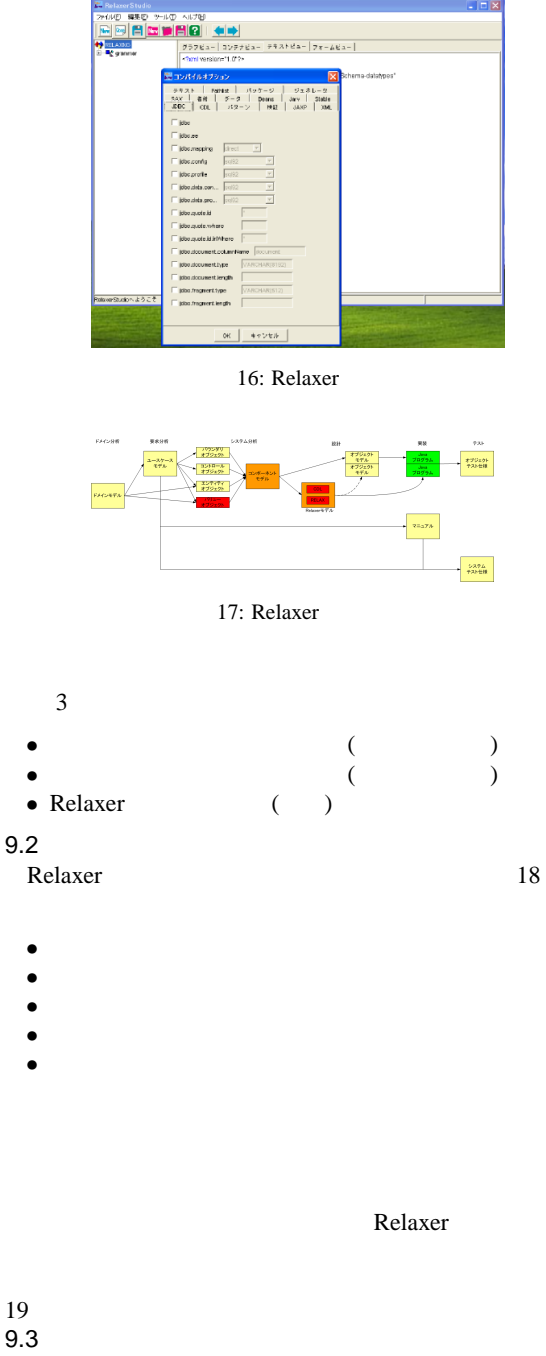

Relaxer Relaxer Relaxer Relaxer RELAX Relaxer CDL Relaxer Relaxer Never Relaxer Sava Relaxer

 $9.4$ 

 $20$ 

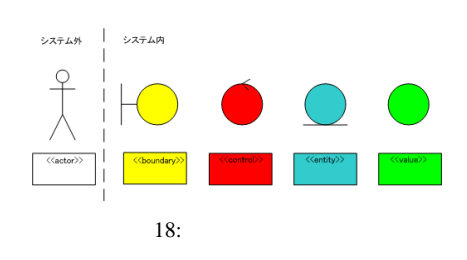

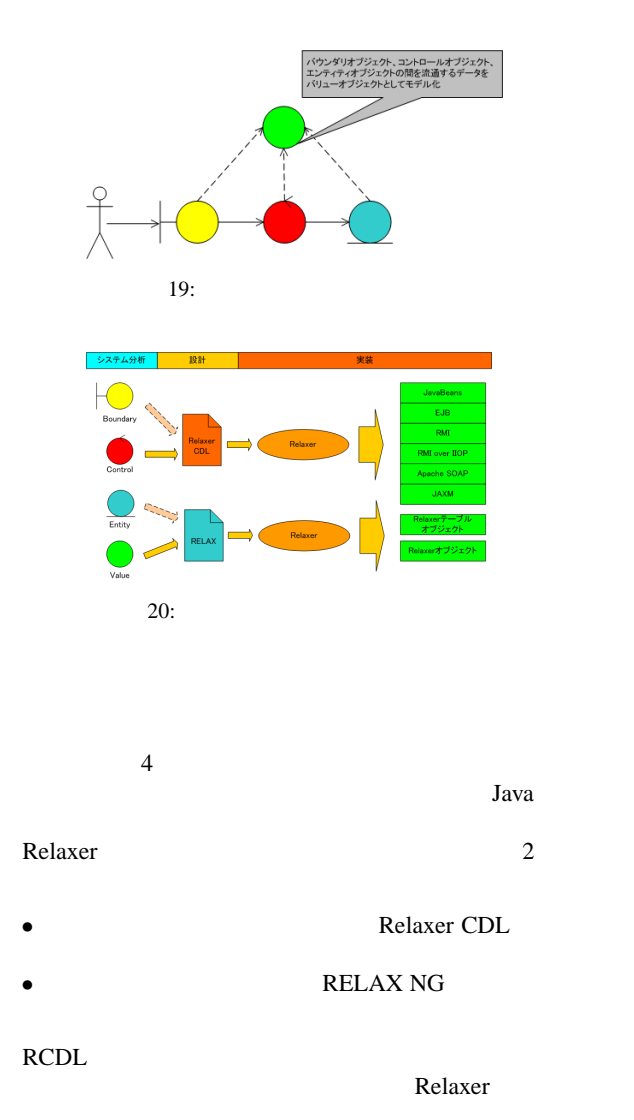

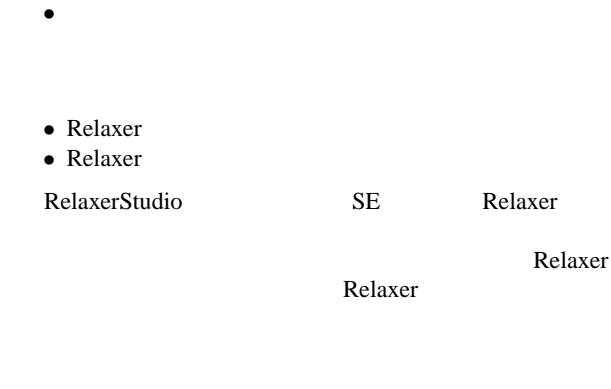

• RelaxerStudio • Relaxer

11

- [1] Bill Shannon. Java 2 Platform Enterprise Edition Specification, v 1.3. Sun Microsystems, 2001.
- [2] I. Jacobson, et al. The Unified Software Development Process. Addison Wesley,  $\overline{1999}$ .<br>James Clark
- [3] James Clark and MURATA Makoto. RELAX NG Tutorial : Committee Specification 3 December 2001. OASIS, 2000.<br>James Clark
- [4] James Clark and MURATA Makoto. RELAX NG Specification : Committee Specification 3 December 2001. OASIS, 2001.
- [5] Relaxer : Java/XML Web .  $, 2001.$

3 UML

## $10$

9.5 Relaxer

#### RelaxerStudio

RELAX NG

•  $Relaxer$   $(RELAX NG)$ 

 $21$ 

Java Relaxer

• テストプログラムの開発

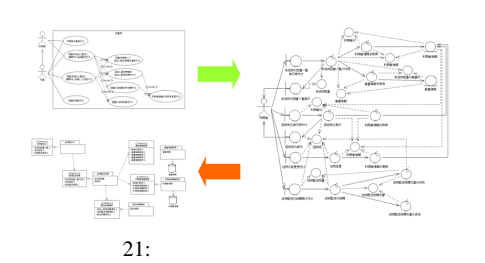